## TABELLA PERMESSI UTENTE

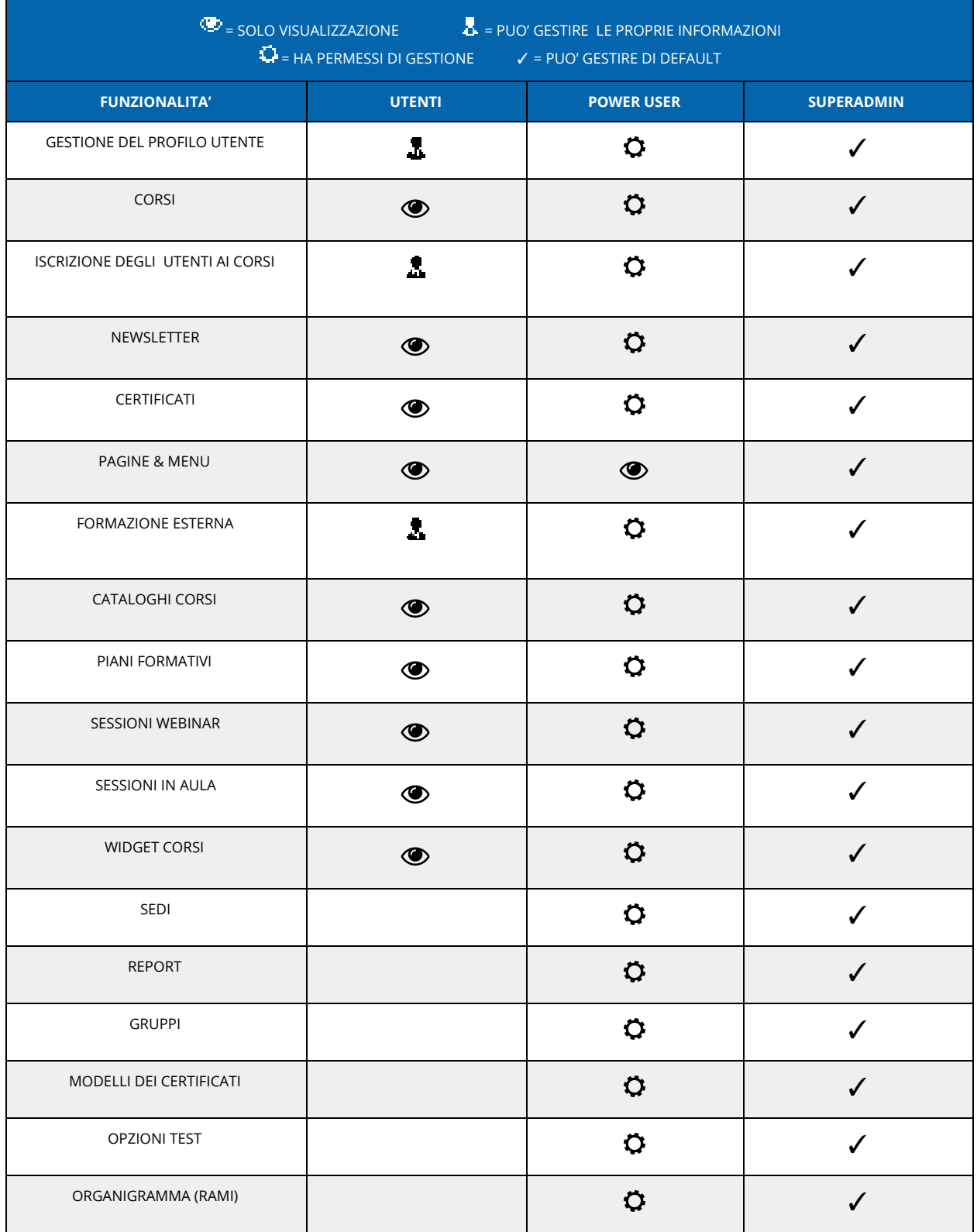

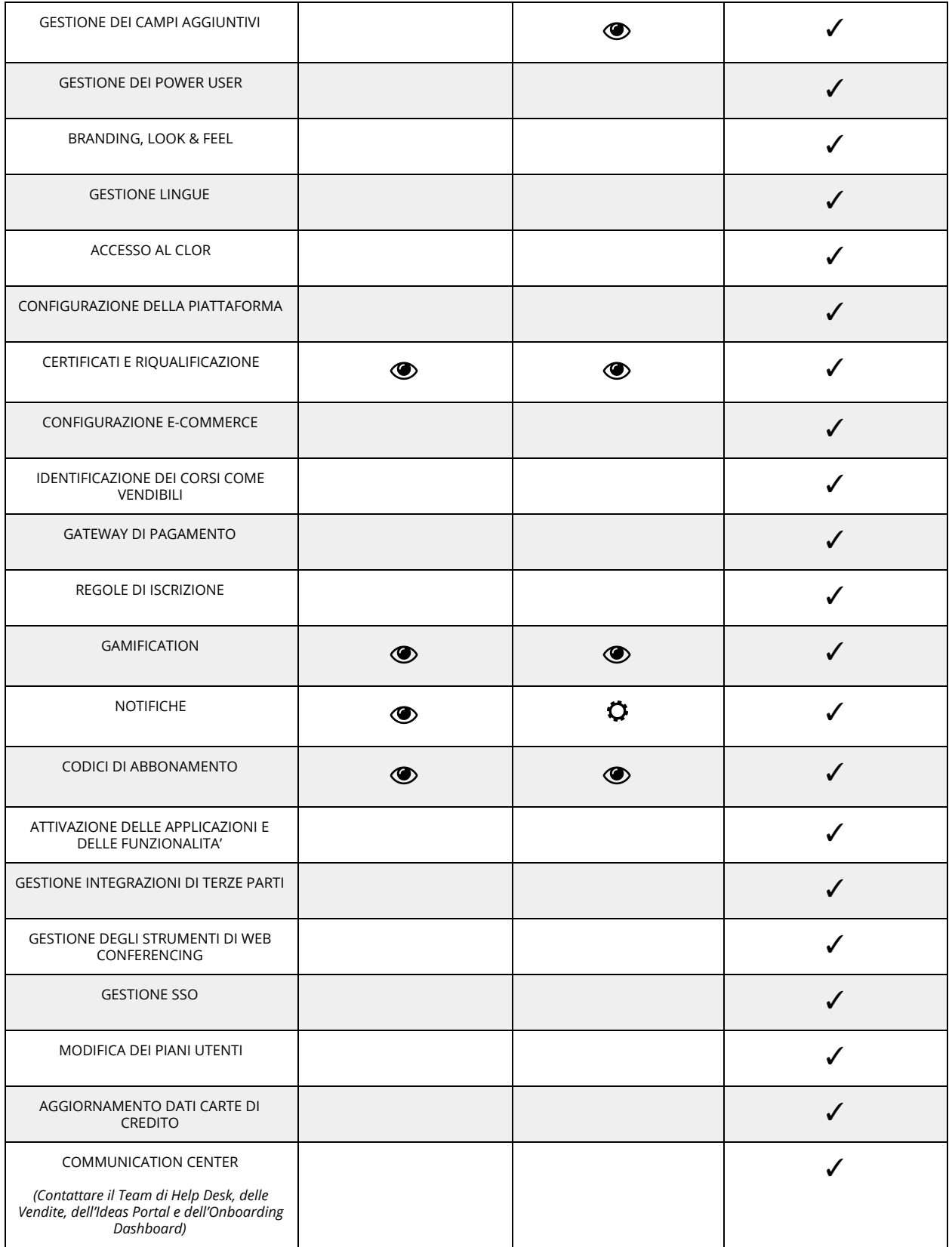

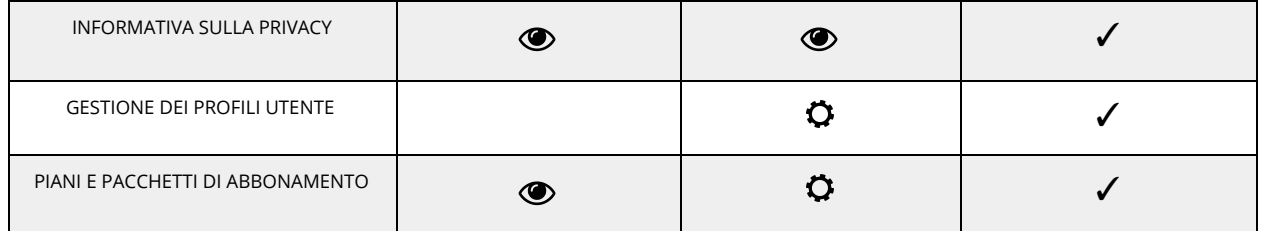